## SAP ABAP table LOYD\_PT\_ACCT\_SET {Loyalty Management Point Account Set}

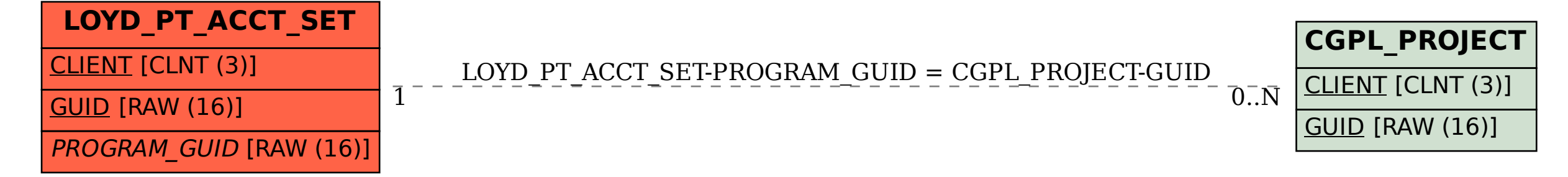